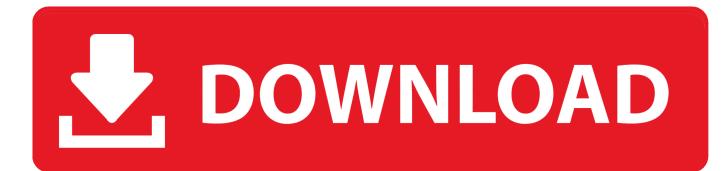

Where Is The Xbox One Controller Driver Kept

## **Multiple Platform Support**

Additional receiver is required when work on PC,but NOT included.

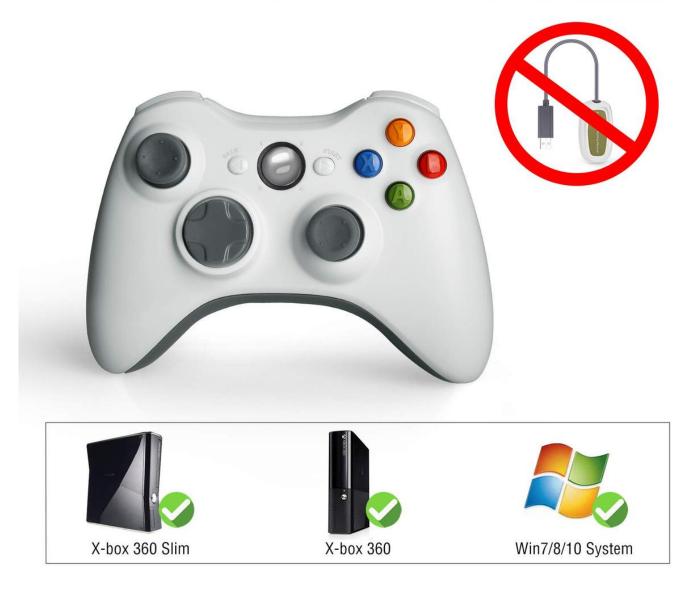

Where Is The Xbox One Controller Driver Kept

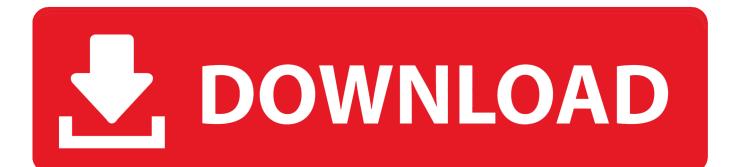

Uninstall the current installed driver in your computer then reconnect the Xbox One Controller.

This is to allow Windows to reinstall the driver Then you can update the driver again. Uninstall the Driver and Reconnect the Controller; Update the Driver Using Driver Easy (Recommended) Method 1: Uninstall the Driver and Reconnect the Controller.

## **Multiple Platform Support**

## Additional receiver is required when work on PC,but NOT included.

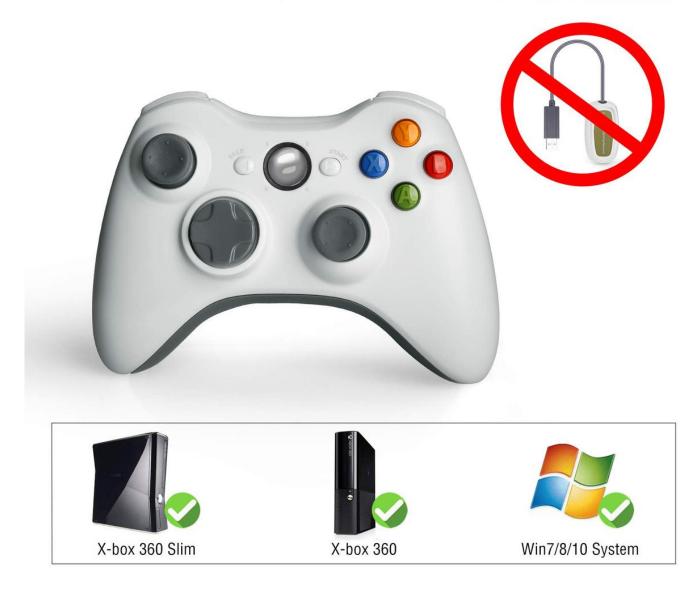

## 73563d744f

Download Game Millionaire City For Pc OfflineCyberMatrix Meeting Manager Enterprise download free current version9mm Hd Apk For Android Free DownloadNcomputing Vspace License Crack Software -Touch Screen Photo Booth Software For MacAdobe Flash Player Mac Os X 10.7.5Unduh Apk Framaroot Bean Android GingerbreadHow To Install Mysql For MacHow To Get Minecraft Maps For MacWii U Usb Helper Download For Mac